# **Integrating Oracle 10g XML: A Case Study Part II Coleman Leviter Coleman Leviter Arrow Electronics Arrow ElectronicsIT Software Systems Engineer cleviter@ieee.org cleviter@ieee.org**

**Integrating Oracle 10g XML: A Case Study Part II 1**

## **CV**

- -**WMS Group – Ten years**
- **VAX Rewrite (.for ) to UNIX (.c, .pc)**
- **- VAX Forms to Oracle Forms**
- **TIFF file migration to Oracle**
- **XML Development**
- **- WMS Development and Support**
- **- IOUG Select Contributor '06, '08**
- **- NYOUG WEB SIG Chair**
- **IOUG Collaborate '07, '08, '09**

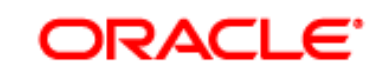

**Certified Professional** 

# **Presentation Objectives Presentation Objectives**

- Oracle XML
- Terminology
- Project Overview EBS/SOA WMS
- WMS Architecture Changes
- XSD Design
- XML Terminology
- XML Development
- XML XPATH, SQLX Examples
- $\bullet$ **Questions**

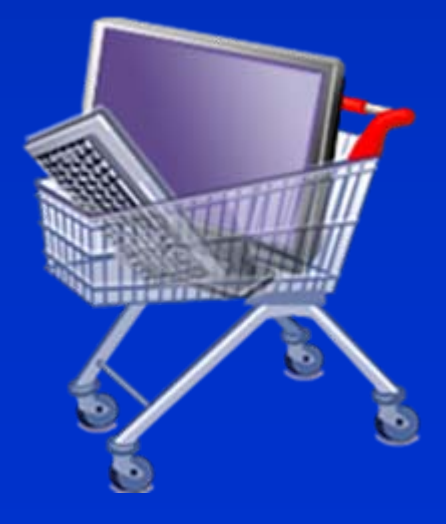

# **Oracle XML History Oracle XML History**

- **8i 1998 - XML Api**
- **9i 2001 - XML Storage**
- **10g 2004 - XPath**
- **11g 2007 - Binary XML** • **12g ????**

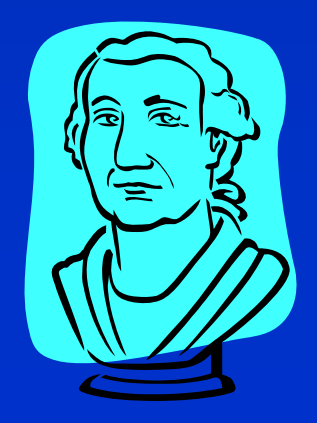

# **Terminology Terminology**

- XML<sup>1</sup> Short for eXtensible Markup Language, a specification developed by the World Wide Web Consortium (W3C). It allows designers to create their own customized tags, enabling the definition, transmission, validation, and interpretation of data between applications and between organizations.
- Warehouse Management System a component of the movement and storage of materials within a warehouse
- Service Oriented Architecture<sup>2</sup> (SOA) provides methods for systems development and integration where systems group functionality around business processes and package these as interoperable services.

1 http://en.wikipedia.org/wiki/XML

2 http://en.wikipedia.org/wiki/Service-oriented\_architecture

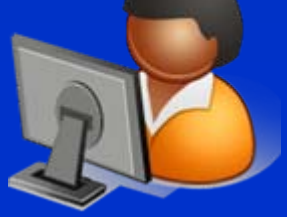

## **WMS Architecture Changes WMS Architecture Changes**

- Maintain existing fixed length messages production environment
- $\bullet$ Detect incoming XML varying length messages – development
- $\bullet$  Convert fixed length data messages to XML varying length data messages - migration
- **•** Follow OAGIS 9.2 Specification Open Applications Group Integration **S**pecification
- OAGIS is an effort to provide a canonical<sup>1</sup> business language for information integration. It uses XML as the common alphabet for defining business messages, and for identifying business processes (scenarios) that allow businesses and business applications to communicate. Not only is OAGIS the most complete set of XML business messages currently available, but it also accommodates the additional requirements of specific industries by partnering with various vertical industry groups.

1 Wikipedia, conforming to orthodox or well-established rules or patterns, as of procedure

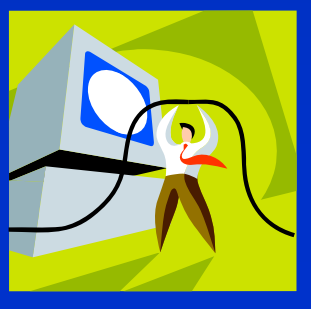

## **EBS/SOA-WMS Data Flow**

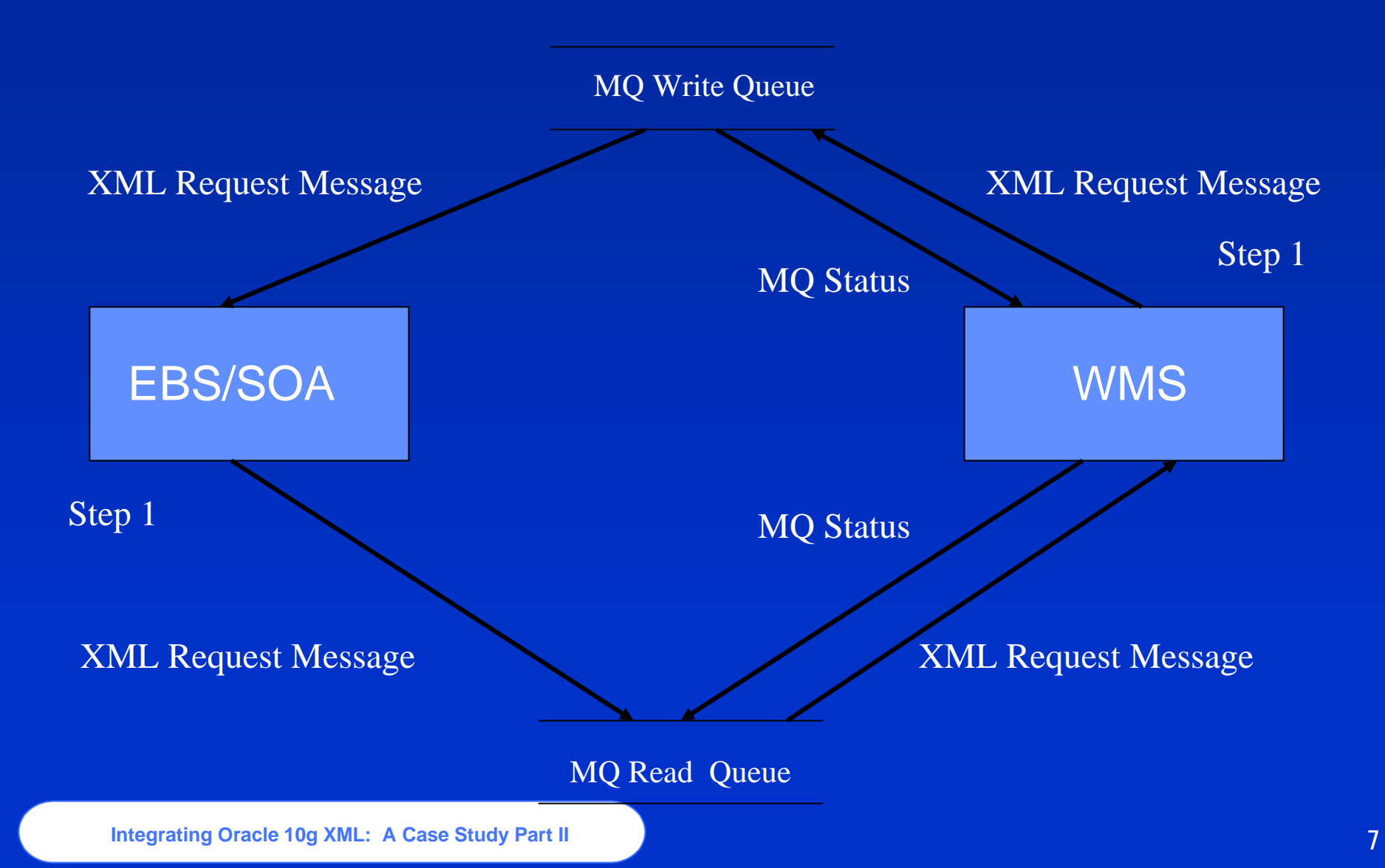

# $XSD$  Design –  $XML$  SPY

• XML Schema Definition (XSD) language is the current standard schema language for all XML documents and data.

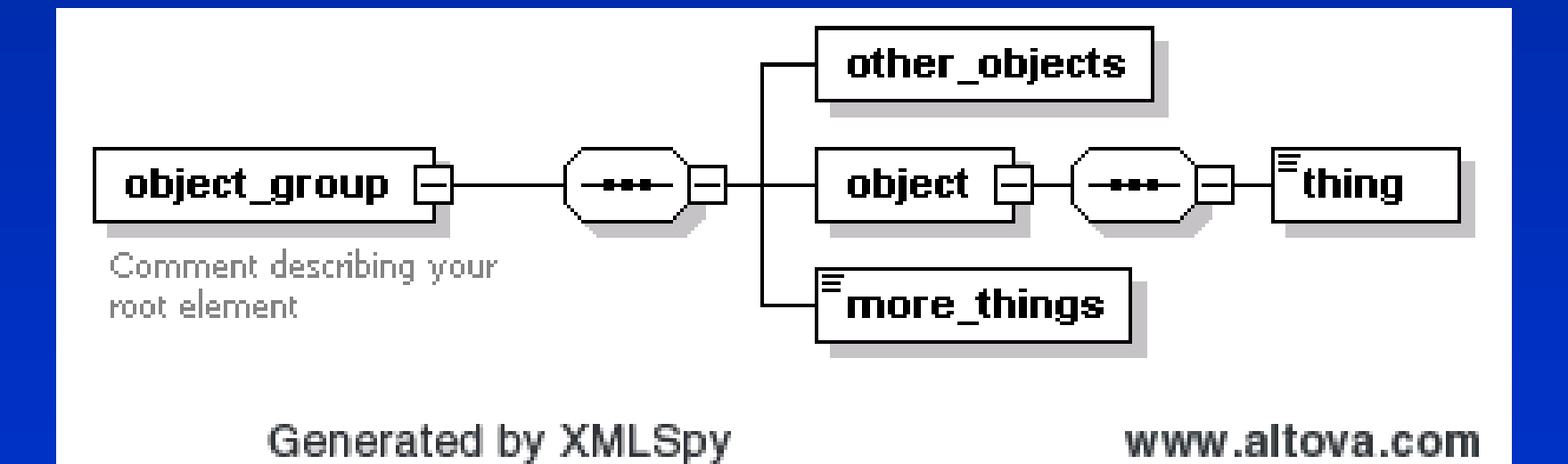

## **XSD Text View – XML SPY**

<?xml version="1.0" encoding="UTF-8"?>

<!-- edited with XMLSpy v2008 rel. 2 sp1 (http://www.altova.com) -->

<xs:schema xmlns=" =" ="http://www.w3.org/2001/XMLSchema/sample\_namespace\_1 "

xmlns:xs="http://www.w3.org/2001/XMLSchema" elementFormDefault="qualified" attributeFormDefault="unqualified">

<xs:element name="object\_group">

<xs:annotation>

<xs:documentation>Comment describing your root element</xs:documentation>

</xs:annotation>

<xs:complexType>

<xs:sequence>

<xs:element name="other\_objects">

<xs:complexType/>

</xs:element>

<xs:element name="object">

<xs:complexType>

<xs:sequence>

<xs:element name="thing"/>

</xs:sequence>

</xs:complexType>

</xs:element>

<xs:element name="more\_things"/>

</xs:sequence>

</xs:complexType>

</xs:element>

</xs:schema>

## **XML Xpath (shredding) Terminology XML Xpath (shredding) Terminology**

- EXTRACT(XMLTYPE\_instance,XPath\_string) or EXTRACT(XMLTYPE\_instance,XPath\_string, **namespace\_string**)
- EXTRACT (XML) It applies a VARCHAR2 XPath string and returns an XMLType instance containing an XML fragment. You can specify an absolute XPath\_string with an initial slash or a relative XPath\_string by omitting the initial slash. If you omit the initial slash, the context of the relative path defaults to the root node. The optional namespace\_string must resolve to a VARCHAR2 value that specifies a default mapping or namespace mapping for prefixes, which Oracle Database uses when evaluating the XPath expression(s).
- XMLTYPE (CLOB) constructor; convert properly formed CLOB to XMLTYPE, raises an exception
- getClobVal() Returns a CLOB containing an XML document based on the contents of the XMLType.

#### **XPath Definition XPath Definition -Shredding Shredding**

• **XPath** (XML Path Language) is an expression language for extracting portions of an XML document, or for calculating values (strings, numbers, or Boolean values) based on the content of an XML document. Used for document shredding. Insert data into relational table.

#### • **Expression Description**

*nodename* Selects all child nodes of the named node / Selects from the root node // Selects all nodes in the document from the current node that match the selection no matter where they are . Selects the current node .. Selects the parent of the current node @ Selects attributes  $\cdot$  /A/B[1] Select the first B node from the A node

# **XPATH Terminology XPATH Terminology**

**VALUE** takes as its argument a correlation variable (table alias) associated with a row of an object table and returns object instances stored in the object table. The type of the object instances is the same type as the object table.

**Table** functions are functions that produce a collection of rows (either a nested table or a varray) that can be queried like a physical database table or assigned to a PL/SQL collection variable. You can use a table function like the name of a database table, in the FROM clause of a query, or like a column name in the SELECT list of a query.

**XMLSEQUENCE** operator is used to split multi-value results from XMLTYPE queries into multiple rows.

Oracle9i has a dedicated XML datatype called **XMLTYPE**. It is made up of a CLOB to store the original XML data and a number of member functions to make the data available to SQL.

**EXTRACT (XML)** - EXTRACT(XMLTYPE\_instance,XPath\_string) EXTRACT (XML). It applies a VARCHAR2 XPath string and returns an XMLType instance containing an XML fragment

## **XML Xpath Terminology XML Xpath Terminology**

- XPath is a language for finding information in an XML document. XPath is used to navigate through elements and attributes in an XML document.
- Shred or extract parts of an XML Document
- The XML representation of schema components uses a vocabulary identified by the namespace name http://www.w3.org/2001/XMLSchema. For brevity, the text and examples in this specification use the prefix xs: to stand for this namespace; in practice, any prefix can be used.
- XPath is a language for finding information in an XML document. XPath is used to navigate through elements and attributes in an XML document. The primary purpose of XPath is to address parts of an XML document.

//author - All <author> elements in the document.

author/\* - All elements that are the children of  $\leq$  author  $\geq$  elements.

author<sup>[1]</sup> The first <author> element in the current context node.

- authore first-name [3] The third <author> element that has a <first-name> child.
- my:book The <book> element from the "my" namespace.

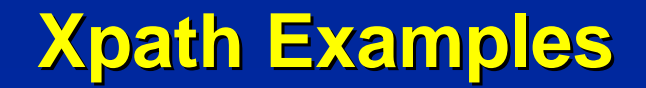

#### **XML Document (fully qualified)**

#### **<?xml version="1.0" encoding="UTF-8"?> <!– XML Declaration-->**

 $<$ root $>$ 

<parent>

<child>robot</child>

<child>ball</child>

</parent>

<parent>

<child>airplane</child>

<child>ipod</child>

</parent>

</root>

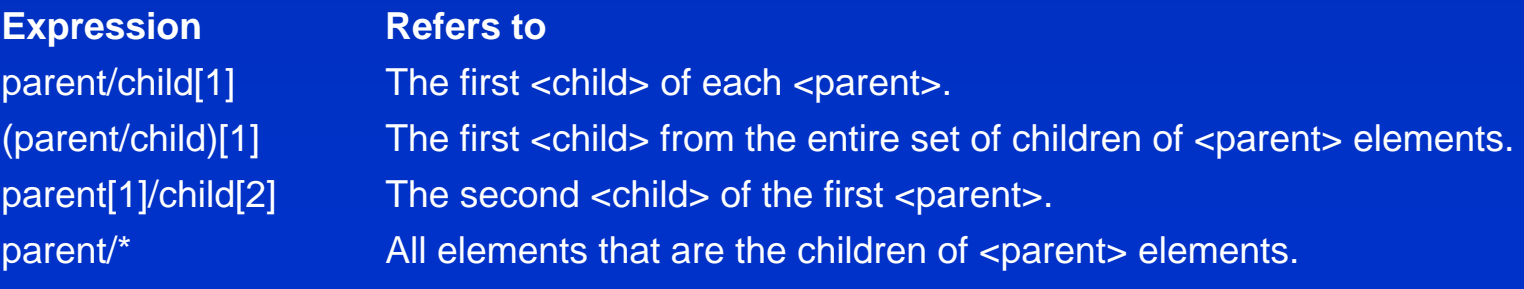

# **Namespaces Definition Namespaces Definition**

## • **Why Namespaces – http://www.w3.org/TR/REC-xml-names/**

- $\bullet$  "Such documents, containing multiple markup vocabularies, pose problems of recognition and collision. Software modules need to be able to recognize the elements and attributes which they are designed to process, even in the face of "collisions" occurring when markup intended for some other software package uses the same element name or attribute name.
- These considerations require that document constructs should have names constructed so as to avoid clashes between names from different markup vocabularies. This specification describes a mechanism, *XML namespaces*, which accomplishes this by assigning expanded names to elements and attributes. "

### **Blah Blah Blah** /

- So, in simple terms, it's a technique to distinguish two elements with the same names from each other.
- The technique allows one to import (or define) another fully qualified XML document into an existing one without causing an element name collision.

## **XML Namespace Terms XML Namespace Terms**

- **XML Namespaces - The "xmlns" Attribute**
	- When using prefixes in XML, a so-called namespace for the prefix must be defined.
	- The namespace is defined by the xmlns attribute in the start tag of an element.

The namespace declaration has the following syntax. xmlns:*prefix*="*URI*".

• A **Uniform Resource Identifier** (URI) is a string of characters which identifies an Internet Resource.

The most common URI is the Uniform Resource Locator (URL) which identifies an Internet domain address.

## **SQL XML Terminology SQL XML Terminology**

- XMLSEQUENCE XMLSEQUENCE(XMLTYPE\_instance
- The first form takes as input an XMLType instance and returns a varray of the top-level nodes in the XMLType. This form is effectively superseded by the SQL/XML standard function XMLTable, which provides for more readable SQL code. Prior to Oracle Database 10g Release 2, XMLSequence was used with SQL function TABLE to do some of what can now be done better with the XMLTable function.
- $\bullet$  Because XMLSequence returns a collection of XMLType, you can use this function in a TABLE clause to unnest the collection values into multiple rows, which can in turn be further processed in the SQL query.

## **SQL XML Query (SQLX) Terminology**

- Create an SQL XML query
- •Defined by ISO/IEC 9075-14:2003<sup>1</sup>
- XMLAGG() is an aggregate function. It takes a collection of XML fragments and returns an aggregated XML document.
- XMLELEMENT() takes an element name for *identifier*, an optional collection of attributes (XMLATTRIBUTES) for the element, and arguments that make up the content of the element
- XMLFOREST() converts each of its argument parameters to XML, and then returns an XML fragment that is the concatenation of these converted arguments.
- 1 ISO/IEC 9075-14:2003 defines ways in which Database Language SQL can be used in conjunction with XML. It defines ways of importing and storing XML data in an SQL database, manipulating it within the database and publishing both XML and conventional SQL-data in XML form

## **Document Object Model (DOM) Document Object Model (DOM)**

- XML access defined as a tree structure
- Available with Oracle's 10g XDK (XML Devloper's Kit) JAVA/C/C+
- Navigation

NodeA.firstChild = NodeA1 NodeA.lastChild = NodeA3 NodeA.childNodes.length <sup>=</sup> 3 NodeA.childNodes[0] = NodeA1 NodeA.childNodes[1] = NodeA2 NodeA.childNodes[2] = NodeA3 NodeA1.parentNode = NodeA NodeA1.nextSibling = NodeA2 NodeA3.prevSibling = NodeA2 NodeA3.nextSibling = null NodeA.lastChild.firstChild = NodeA3a NodeA3b.parentNode.parentNode = NodeA

**NodeA** Node<sub>A2</sub> NodeA3 Node<sub>A1</sub> NodeA3b NodeA3a

• Methods

insertBefore() replaceChild() removeChild() appendChild() cloneNode()

# **Project Steps Project Steps**

- $\bullet$ Develop XSD
- $\bullet$  Use Oracle 10g XML DB for messages (leverage 9i development)
- $\bullet$  Use MQ Series for the communications layer – guaranteed message delivery
- $\bullet$  Oracle Database 10g Enterprise Edition Release 10.2.0.1.0 - 64bi

PL/SQL Release 10.2.0.1.0 – Production

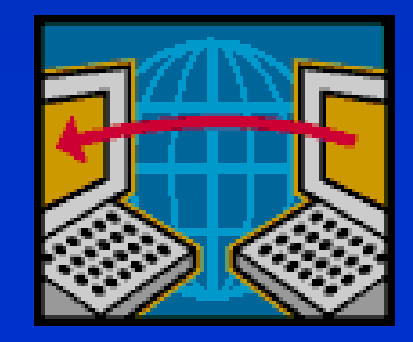

## SQLX Examples – Table Contents

SQL> select \* from myobject;

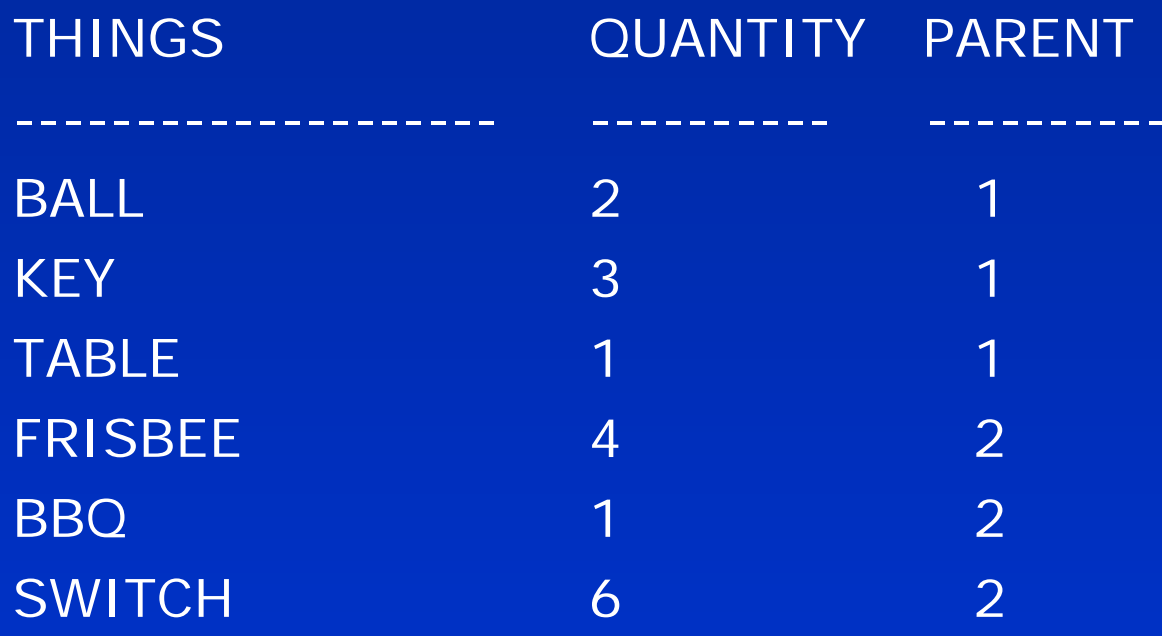

6 rows selected.

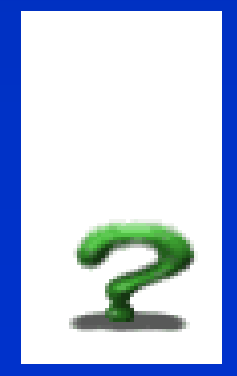

## **SQLX - XMLELEMENT Example XMLELEMENT Example**

• XMLELEMENT() takes an element name for identifier, an optional collection of attributes for the element, and arguments that make up the content of the element

1 SELECT XMLELEMENT("thing", XMLATTRIBUTES( obj.quantity AS "QTY"), obj.things ) 2 AS "Object\_list" 3\* FROM myobject obj SQL> /

--------------------------------------------------------------------------------------------------------

Object\_list

<thing QTY="2">BALL</thing> <thing QTY="3">KEY</thing> <thing QTY="1">TABLE</thing> <thing QTY="4">FRISBEE</thing> <thing QTY="1">BBQ</thing> <thing QTY="6">SWITCH</thing>

6 rows selected.

## **SQLX - XMLFOREST Example**

• XMLFOREST() converts each of its argument parameters to XML, and then returns an XML **fragment** that is the concatenation of these converted arguments.

SQL> SELECT XMLFOREST(obj.quantity, obj.things) "Object\_list" 2 FROM myobject obj;

Object\_list

<QUANTITY>2</QUANTITY><THINGS>BALL</THINGS> <QUANTITY>3</QUANTITY><THINGS>KEY</THINGS> <QUANTITY>1</QUANTITY><THINGS>TABLE</THINGS> <QUANTITY>4</QUANTITY><THINGS>FRISBEE</THINGS> <QUANTITY>1</QUANTITY><THINGS>BBQ</THINGS> <QUANTITY>6</QUANTITY><THINGS>SWITCH</THINGS> 6 rows selected.

---------------------------------------------

## **SQLX - XMLAGG Example**

• XMLAGG() is an aggregate function. It takes a collection of XML fragments and returns an aggregated XML **document**.

- 1 SELECT XMLELEMENT("OBJECT", XMLAGG(XMLELEMENT("Things",
- 2 obj.things ||' '||obj.quantity ) **ORDER BY** obj.things)) AS "Object\_list"
- 3 FROM myobject obj
- SQL> /

Object\_list

<OBJECT><Things>BALL 2</Things><Things>BBQ 1</Things> <Things>FRISBEE 4</Things><Things>KEY 3</Things><Things>SWITCH 6</Things><Things>TABLE 1</Things></OBJECT>

-------------------------------------------------------------------------

### **XML Document XML Document –TOAD**

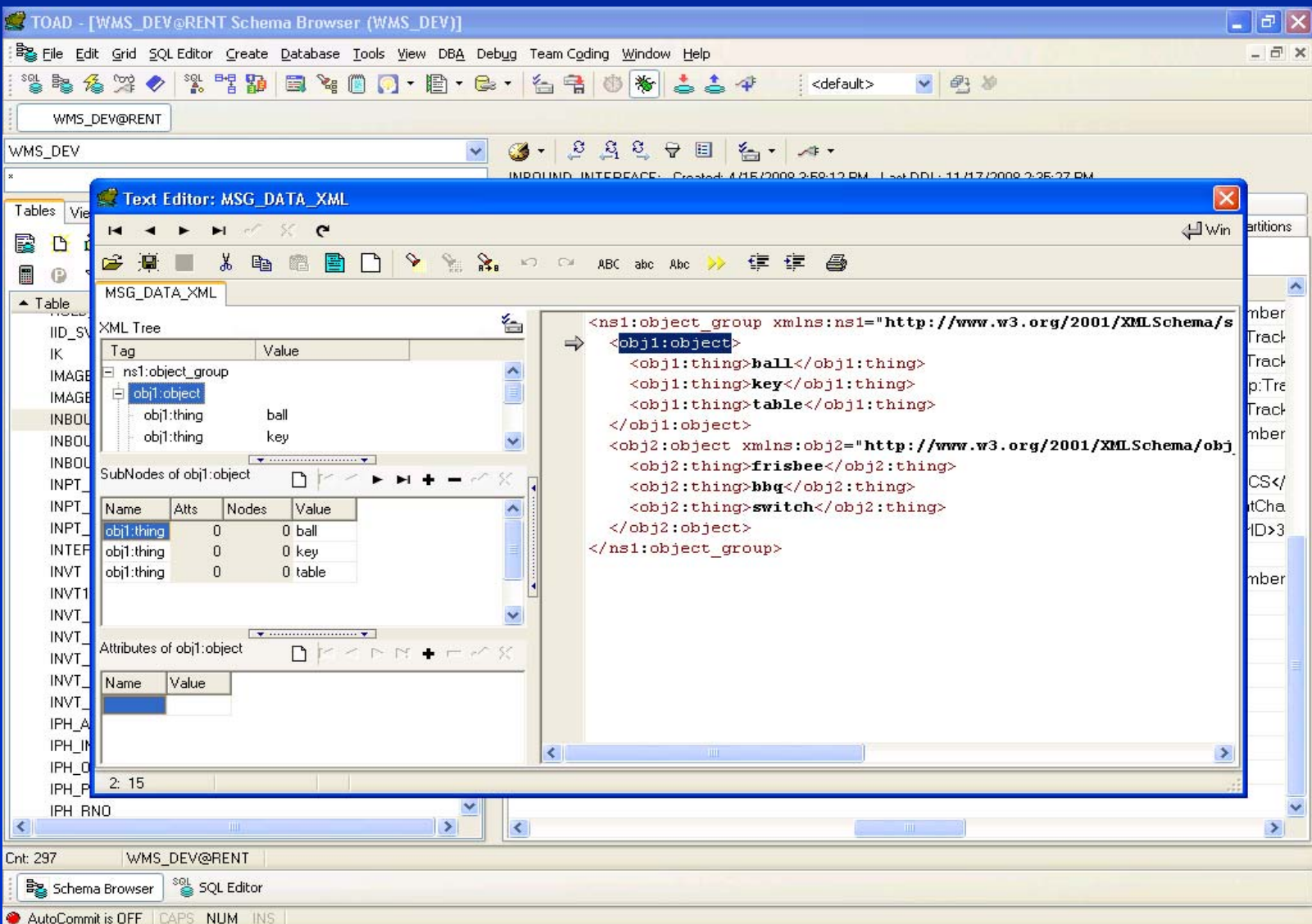

#### **XML SQL Developer SQL Developer**

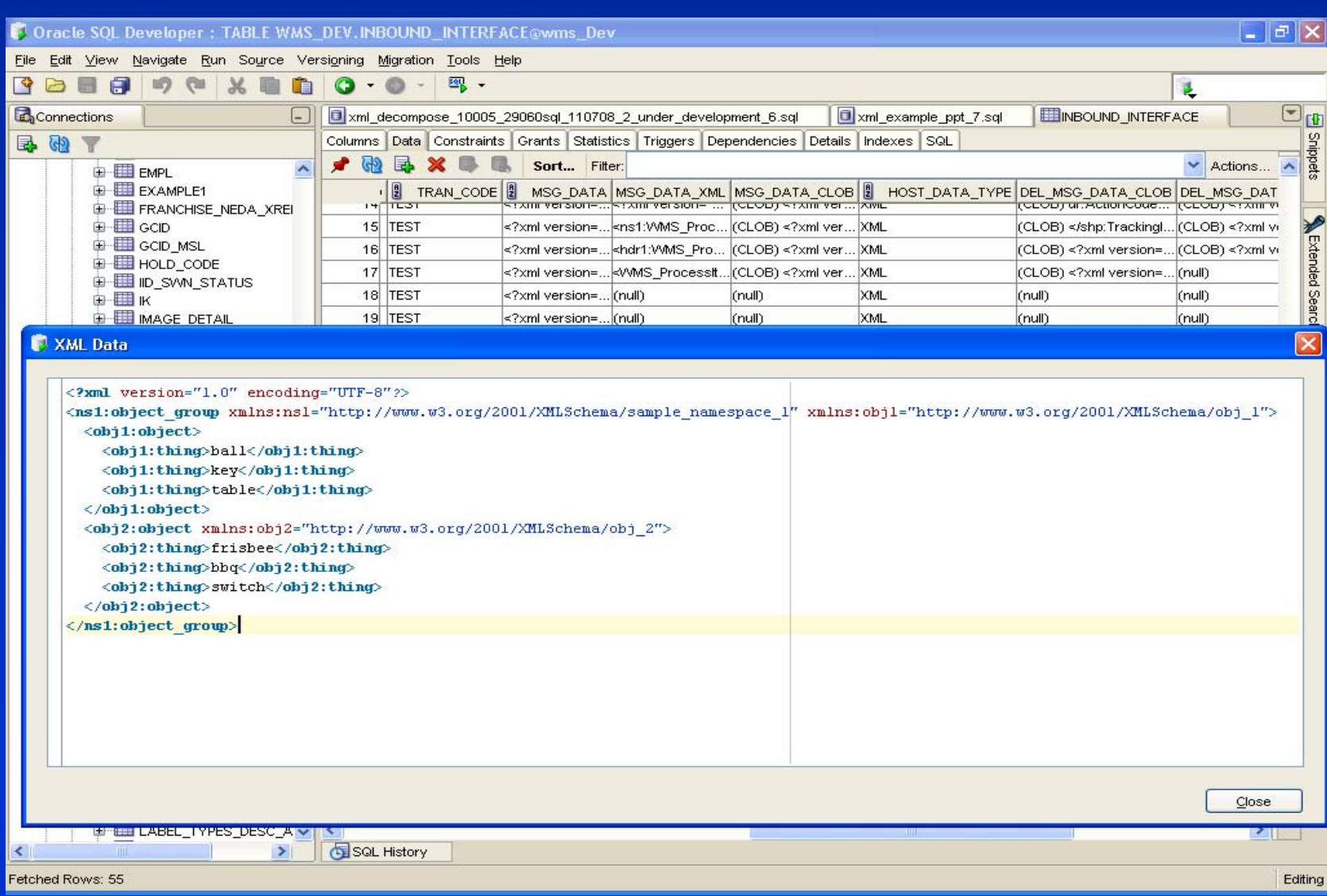

#### **SQLX Example – XMLAGG, XMLATTRIBUTES, Namespace**

**DECLARE** 

lcl\_obj1 CLOB; lcl\_obj2 CLOB; lcl\_full\_xml CLOB;

#### BEGIN

SELECT XMLTYPE.getclobval(XMLELEMENT("obj1:object", xmlagg(xmlelement("obj1:thing",obj.things) )) ) INTO lcl\_obj1 FROM myobject obj WHERE obj.parent = '1';

SELECT XMLTYPE.getclobval(XMLELEMENT("obj2:object", XMLATTRIBUTES ('http://www.w3.org/2001/XMLSchema/obj\_2' AS "xmlns:obj2"), XMLAGG(xmlelement("obj2:thing",obj.things) ) ) ) INTO lcl\_obj2 FROM myobject obj WHERE obj.parent = '2';

```
SELECT ( '<?xml version="1.0" encoding="UTF-8"?>' ||
   '<ns1:object_group xmlns:ns1="http://www.w3.org/2001/XMLSchema/sample_namespace_1" 
   xmlns:obj1="http://www.w3.org/2001/XMLSchema/obj_1">'||
   lcl_obj1|| lcl_obj2|| '</ns1:object_group>' ) INTO lcl_full_xml FROM dual;
dbms_output.put_line(lcl_full_xml);
```
#### END;

### **XML Namespace Example – table contents or in-line**

```
Table: my_xml_table; Column: xmlcol XMLTYPE
                           Column: ref_id NUMBER 
<?xml version="1.0" encoding="UTF-8"?>
<ns1:object_group 
  xmlns:ns1="http://www.w3.org/2001/XMLSchema/sample_namespace_1" 
  xmlns:obj1="http://www.w3.org/2001/XMLSchema/obj_1">
 <obj1:object>
  <obj1:thing>ball</obj1:thing>
  <obj1:thing>key</obj1:thing>
  <obj1:thing>table</obj1:thing>
 </obj1:object>
 <obj2:object xmlns:obj2="http://www.w3.org/2001/XMLSchema/obj_2">
  <obj2:thing>frisbee</obj2:thing>
  <obj2:thing>bbq</obj2:thing>
  <obj2:thing>switch</obj2:thing>
 </obj2:object>
</ns1:object_group>
```
## **XML XPath – Cursor - obtain each row**

#### DECI ARE

-- Cursor for parsing objects\_group XML

CURSOR obj\_cur

IS

```
SELECT EXTRACT (VALUE
```
(entire\_things),'//\*','xmlns:obj1="http://www.w3.org/2001/XMLSchema/obj\_1"').getstringval() AS lcl\_thing FROM my\_xml\_table mxt,

TABLE(xmlsequence(extract(mxt.xmlcol, '//obj1:thing','xmlns:obj1="http://www.w3.org/2001/XMLSchema/obj\_1"'))) entire\_things

WHERE mxt.ref  $id = 1$ ;

BEGIN

```
FOR obj_row IN obj_cur
```
LOOP

```
dbms_output.put_line('each element thing '|| obj_row.lcl_thing );
```
END LOOP;

```
END anonymous block ;
```
each element thing <obj1:thing xmlns:obj1="http://www.w3.org/2001/XMLSchema/obj\_1">ball</obj1:thing> each element thing <obj1:thing xmlns:obj1="http://www.w3.org/2001/XMLSchema/obj\_1">key</obj1:thing> each element thing <obj1:thing xmlns:obj1="http://www.w3.org/2001/XMLSchema/obj\_1">table</obj1:thing>

PL/SQL procedure successfully completed.

# XPath – all data merged

#### **DECLARE**

```
-- Cursor for parsing objects_group XML
```
CURSOR obj\_cur

IS

```
SELECT EXTRACT (VALUE (entire_things),'//*/text()').getstringval () AS lcl_thing
FROM my_xml_table mxt,
```
table(xmlsequence(extract(mxt.xmlcol, '\*'))) entire\_things

```
WHERE mxt.ref id = 1:
```
**BEGIN** 

```
FOR obj_row IN obj_cur LOOP
```
dbms\_output.put\_line('each element thing '|| obj\_row.lcl\_thing );

END LOOP;

END anonymous\_block ;

SQL> /

each element thing ball**key**table**frisbee**bbq**switch**

PL/SQL procedure successfully completed.

#### SQL>

## **XML Shredding (XPATH) Example XML Shredding (XPATH) Example**

• XML Document

<objects>

<thing>ball</thing>

<thing>key</thing>

<thing>table</thing>

</objects>

### • SQLX (XML Query Xpath)

Select value(tab).extract('/\*').getStringVal() "This Column"

----------------------------------------------------------------------

from table ( XMLSequence(extract (

XMLType('<objects><thing>ball</thing><thing>key</thing><thing>table</thing></objects>'),'/objects/\*') ) ) tab;

#### • Results

----------------------------------------------------------------------

This Column

<thing>ball</thing>

---------------------

<thing>key</thing>

<thing>table</thing>

## **XPath Shredding Deux XPath Shredding Deux**

• XML Document

<objects>

<thing>ball</thing>

<thing>**key**</thing> Å **extract this data item**

========================================

<thing>table</thing>

</objects>

### • SQLX (XML Query)

select value(tab).extract('/objects/**thing[2]/**text()').getStringVal() "This Column"

from table ( XMLSequence(extract (

XMLType('<objects><thing>ball</thing><thing>key</thing><thing>table</thing></objects>'),'\*') ) ) tab;

• Results

----------------------------------------------------------------------

====================================

This Column

key

## **XML Xpath Shredding Namespace Failure XML Xpath Shredding Namespace Failure**

#### SQL> select

value(tab).extract('//**obj2**:thing/text()','xmlns:**obj1**="http://www.w3.org/2001/XMLSchema/obj\_1"').getStringVal() "This\_Column",

- 2 value(tab).extract('//obj1:thing/text()','xmlns:obj1="http://www.w3.org/2001/XMLSchema/obj\_1"').getStringVal() "That\_Column"
- 3 from table ( XMLSequence(extract
- 4 (XMLType('<?xml version="1.0" encoding="UTF-8"?><ns1:object\_group xmlns:ns1="http://www.w3.org/2001/XMLSchema/sample\_namespace\_1" xmlns:obj1="http://www.w3.org/2001/XMLSchema/obj\_1">
- 5 <obj1:object><obj1:thing>ball</obj1:thing><obj1:thing>key</obj1:thing>
- 6 <obj1:thing>table</obj1:thing></obj1:object>
- 7 <obj2:object xmlns:obj2="http://www.w3.org/2001/XMLSchema/obj\_2">
- 8 <obj2:thing>frisbee</obj2:thing>
- 9 <obj2:thing>bbq</obj2:thing>
- 10 <obj2:thing>switch</obj2:thing>
- 11 </obj2:object>
- 12 </ns1:object\_group>'),'\*') ) ) tab;

\*

select value(tab).extract('//obj2:thing/text()','xmlns:obj1="http://www.w3.org/20 01/XMLSchema/obj\_1"').getStringVal() "This\_Column",

ERROR at line 1:

ORA-31011: XML parsing failed ORA-19202: Error occurred in XML processing LPX-00601: Invalid token in: '//**obj2**:thing/text()' Å **ob2 <> ob1** ORA-06512: at "SYS.XMLTYPE", line 119

## **XML XPath Shredding – data combined**

- 1 select value(tab).extract('//obj1:thing/text()','xmlns:obj1="http://www.w3.org/2001/XMLSchema/obj\_1"').getStringVal() "This\_Column",
- 2 value(tab).extract('//obj1:thing/text()','xmlns:obj1="http://www.w3.org/2001/XMLSchema/obj\_1"').getStringVal() "That\_Column"
- 3 from table ( XMLSequence(extract
- 4 (XMLType('<?xml version="1.0" encoding="UTF-8"?><ns1:object\_group xmlns:ns1="http://www.w3.org/2001/XMLSchema/sample\_namespace\_
- 1" xmlns:obj1="http://www.w3.org/2001/XMLSchema/obj\_1">
- 5 <obj1:object><obj1:thing>ball</obj1:thing><obj1:thing>key</obj1:thing>
- 6 <obj1:thing>table</obj1:thing></obj1:object>
- 7 <obj2:object xmlns:obj2="http://www.w3.org/2001/XMLSchema/obj\_2">
- 8 <obj2:thing>frisbee</obj2:thing>
- 9 <obj2:thing>bbq</obj2:thing>
- 10 <obj2:thing>switch</obj2:thing>
- 11 </obj2:object>
- 12<sup>\*</sup> </ns1:object\_group>'),'\*') ) ) tab
- SQL> col this\_column format a20;

SQL> col that\_column format a20; SQL> /

This Column That Column -------------------- -------------------ballkeytable ballkeytable

## **XML Example XML Example**

1 select

```
value(tab).extract('//obj1:thing/text()','xmlns:obj1="http://www.w3.org/2001/XMLSchem
a/obj 1"').getStringVal() "This Column",
```
2

```
value(tab).extract('//obj2:thing/text()','xmlns:obj2="http://www.w3.org/2001/XMLSchem
a/obj_2"').getStringVal()
```
- 3 "That\_Column"
- 4 from table ( XMLSequence(extract

5 (XMLType('<?xml version="1.0" encoding="UTF-8"?><ns1:object\_group xmlns:ns1="http://www.w3.org/2001/XMLSchema/sample\_namespace\_

- 1" xmlns:obj1="http://www.w3.org/2001/XMLSchema/obj\_1">
	- 6 <obj1:object><obj1:thing>ball</obj1:thing><obj1:thing>key</obj1:thing>
	- 7 <obj1:thing>table</obj1:thing></obj1:object>
	- 8 <obj2:object xmlns:obj2="http://www.w3.org/2001/XMLSchema/obj\_2">
	- 9 <obj2:thing>frisbee</obj2:thing>
	- 10 <obj2:thing>bbq</obj2:thing>
	- 11 <obj2:thing>switch</obj2:thing>
- 12 </obj2:object>

--------------------

 $13*$  </ns1:object group>'),'\*') ) ) tab

SQL> /

This Column That Column

ballkeytable frisbeebbqswitch

**Integrating Oracle 10g XML: A Case Study Part II 35**

## **XML Xpath – all data together**

SQL> col this\_column format a40;

- SQL> col that\_column format a40;
- SQL> select value(tab).extract('//\*/text()','xmlns:obj1="http://www.w3.org/2001/XMLSchema/obj\_1"').getStringVal() "This\_Column",
- 2 value(tab).extract('//obj2:thing/text()','xmlns:obj2="http://www.w3.org/2001/XMLSchema/obj\_2"').getStringVal() "That\_Column"
- 3 from table ( XMLSequence(extract
- 4 (XMLType('<?xml version="1.0" encoding="UTF-8"?>
- 5 <ns1:object\_group xmlns:ns1="http://www.w3.org/2001/XMLSchema/sample\_namespace\_1" xmlns:obj1="http://www.w3.org/2001/XMLSchema/

obj\_1">

- 6 <obj1:object><obj1:thing>ball</obj1:thing><obj1:thing>key</obj1:thing>
- 7 <obj1:thing>table</obj1:thing></obj1:object>
- 8 <obj2:object xmlns:obj2="http://www.w3.org/2001/XMLSchema/obj\_2">
- 9 <obj2:thing>frisbee</obj2:thing>
- 10 <obj2:thing>bbq</obj2:thing>
- 11 <obj2:thing>switch</obj2:thing>
- 12 </obj2:object>
- 13 </ns1:object\_group>'),'/\*') ) ) tab;

This\_Column That\_Column ---------------------------------------- ---------------------------------------ballkeytablefrisbeebbqswitch frisbeebbqswitch

## **Xpath – extract data extract data**

SQL> col this\_column format a40;

SQL> col that\_column format a40;

SQL> select

value(tab).extract('//obj1:thing[2]/text()','xmlns:obj1="http://www.w3.org/2001/XMLSchema/obj\_1"').getStringVal() "Thi

- s Column".
- 2 value(tab).extract('//obj2:thing/text()','xmlns:obj2="http://www.w3.org/2001/XMLSchema/obj\_2"').getStringVal() "That Column"
- 3 from table ( XMLSequence(extract
- 4 (XMLType('<?xml version="1.0" encoding="UTF-8"?>
- 5 <ns1:object\_group xmlns:ns1="http://www.w3.org/2001/XMLSchema/sample\_namespace\_1" xmlns:obj1="http://www.w3.org/2001/XMLSchema/

obj\_1">

- 6 <obj1:object><obj1:thing>ball</obj1:thing><obj1:thing>key</obj1:thing>
- 7 <obj1:thing>table</obj1:thing></obj1:object>
- 8 <obj2:object xmlns:obj2="http://www.w3.org/2001/XMLSchema/obj\_2">
- 9 <obj2:thing>frisbee</obj2:thing>
- 10 <obj2:thing>bbq</obj2:thing>
- 11 <obj2:thing>switch</obj2:thing>
- 12 </obj2:object>
- 13 </ns1:object\_group>'),'/\*') ) ) tab;

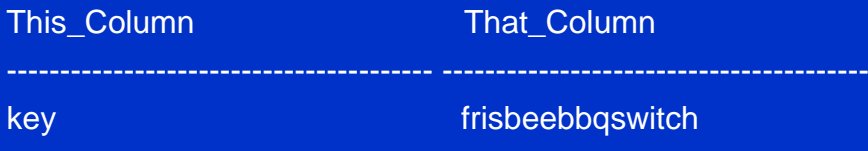

## **Xpath Parsing Error Xpath Parsing Error**

SELECT extract(value(t), '//text()').getStringVal() AS obj\_examp FROM my\_xml\_table mxt, TABLE(xmlsequence(extract(mxt.xmlcol, '\*'))) t WHERE mxt.ref  $id = 1$ 

OBJ EXAMP

----------------------------------------

ballkeytablefrisbeebbqswitch

#### SQL>

```
SELECT extract(value(t), '//obj1:thing/text()').getStringVal() AS obj_examp
FROM my_xml_table,
table(xmlsequence(extract(xmlcol, '*'))) t
WHERE ref id = 1
```
SELECT extract(value(t), '//obj1:thing/text()').getStringVal() AS obj\_examp

ERROR at line 1:ORA-31011: XML parsing failed ORA-19202: Error occurred in XML processing LPX-00601: Invalid token in: '//**obj1**:thing/text()' Å namespace definition undefined

#### SQL>

\*

## **XML XPATH – no unique elements**

SELECT extract(value(t),'//obj1:thing/text()', 'xmlns:obj1="http://www.w3.org/2001/XMLSchema/obj\_1"').getStringVal() AS obj\_example FROM my\_xml\_table, table(xmlsequence(extract(xmlcol, '\*'))) t WHERE  $ref_id = 1$ 

OBJ\_EXAMPLE

----------------------

**ballkeytable** 

## **XML XPATH – parse each element, using table**

#### **DECLARE**

-- Cursor for parsing objects\_group XML

CURSOR obj\_cur

#### IS

#### SELECT EXTRACT (VALUE

```
(entire_things),'//obj1:thing/text()','xmlns:obj1="http://www.w3.org/2001/XMLSchema/obj_1"').getstringval() AS
 lcl_thing
```
FROM my\_xml\_table,

TABLE(xmlsequence(extract(xmlcol, '//obj1:thing','xmlns:obj1="http://www.w3.org/2001/XMLSchema/obj\_1"'))) entire\_things

WHERE ref  $id = 1$ ;

#### BEGIN

FOR obj\_row IN obj\_cur

#### LOOP

dbms\_output.put\_line('each element thing '|| obj\_row.lcl\_thing );

END LOOP;

END anonymous\_block ;

each element thing ball each element thing key each element thing table

PL/SQL procedure successfully completed.

## **UPDATEXML – 1st**

SQL> describe my\_xml\_table;

Name Null? Type

----------- -------- --------REF\_ID NUMBER

XMLCOL XMLTYPE

select xmlcol from my\_xml\_table where ref\_id = 1;

#### **XMLCOL**

```
--------------------------------------------------------------------------------<?xml version="1.0" encoding="UTF-8"?>
<ns1:object_group xmlns:ns1=http://www.w3.org/2001/XMLSchema/sample_namespace_1
                    xmlns:obj1="http://www.w3.org/2001/XMLSchema/obj_1"> 
          <obj1:object> 
                       <obj1:thing>ball</obj1:thing>
                       <obj1:thing>key</obj1:thing>
                       <obj1:thing>table</obj1:thing>
          </obj1:object>
          <obj2:object xmlns:obj2="http://www.w3.org/2001/XMLSchema/obj_2">
                       <obj2:thing>frisbee</obj2:thing>
                       <obj2:thing>bbq</obj2:thing>
                       <obj2:thing>switch</obj2:thing>
          </obj2:object>
</ns1:object_group>
```
## **UPDATEXML UPDATEXML – 2nd**

SQL> UPDATE my\_xml\_table mxt

- 2 SET mxt.xmlcol = UPDATEXML(mxt.xmlcol,
- 3 '//obj2:thing[1]/text()',**'FRISBEE'**, 'xmlns:obj2="http://www.w3.org/2001/XMLSchema/obj\_2"')
- 4 WHERE mxt.ref  $id = 1$ ;

1 row updated.

```
select xmlcol from my_xml_table where ref_id = 1;
XMLCOL
--------------------------------------------------------------------------------<?xml version="1.0" encoding="UTF-8"?>
<ns1:object_group xmlns:ns1=http://www.w3.org/2001/XMLSchema/sample_namespace_1
                   xmlns:obj1="http://www.w3.org/2001/XMLSchema/obj_1">
```
<obj1:object>

- <obj1:thing>ball</obj1:thing>
- <obj1:thing>key</obj1:thing>
- <obj1:thing>table</obj1:thing>

</obj1:object>

```
<obj2:object xmlns:obj2="http://www.w3.org/2001/XMLSchema/obj_2">
```
<obj2:thing>**FRISBEE**</obj2:thing>

- <obj2:thing>bbq</obj2:thing>
- <obj2:thing>switch</obj2:thing>

</obj2:object>

</ns1:object\_group>

========================================

## **XML XPATH – parse each element, w/o table**

```
-- Anonymous Block 
DECLARE-- Cursor for parsing object_group XML
    CURSOR obj_cur
    IS SELECT EXTRACT (VALUE
      (entire_things),'//obj1:thing/text()','xmlns:obj1="http://www.w3.org/2001/XMLSchema/obj_1"').getstringval() AS lcl_thing
   FROM table (XMLSequence(extract (XMLType('<?xml version="1.0" encoding="UTF-8"?>
<ns1:object_group xmlns:ns1="http://www.w3.org/2001/XMLSchema/sample_namespace_1"
xmlns:obj1="http://www.w3.org/2001/XMLSchema/obj_1">
<obj1:object>
    <obj1:thing>ball</obj1:thing>
    <obj1:thing>key</obj1:thing>
    <obj1:thing>table</obj1:thing>
</obj1:object>
<obj2:object xmlns:obj2="http://www.w3.org/2001/XMLSchema/obj_2">
    <obj2:thing>frisbee</obj2:thing>
    <obj2:thing>bbq</obj2:thing>
    <obj2:thing>switch</obj2:thing>
</obj2:object>
      \langlens1:object_group>'),'//obj1:thing','xmlns:obj1="http://www.w3.org/2001/XMLSchema/obj_1"' ) ) entire_things;
BEGINFOR obj_row IN obj_cur LOOP
dbms_output.put_line('each element thing '|| obj_row.lcl_thing );
    END LOOP;
END anonymous_block;
SQL> /
each element thing ball
each element thing key
each element thing table
PL/SQL procedure successfully completed.
```
## **XML Packet Creation XML Packet Creation CLOB < 32 K**

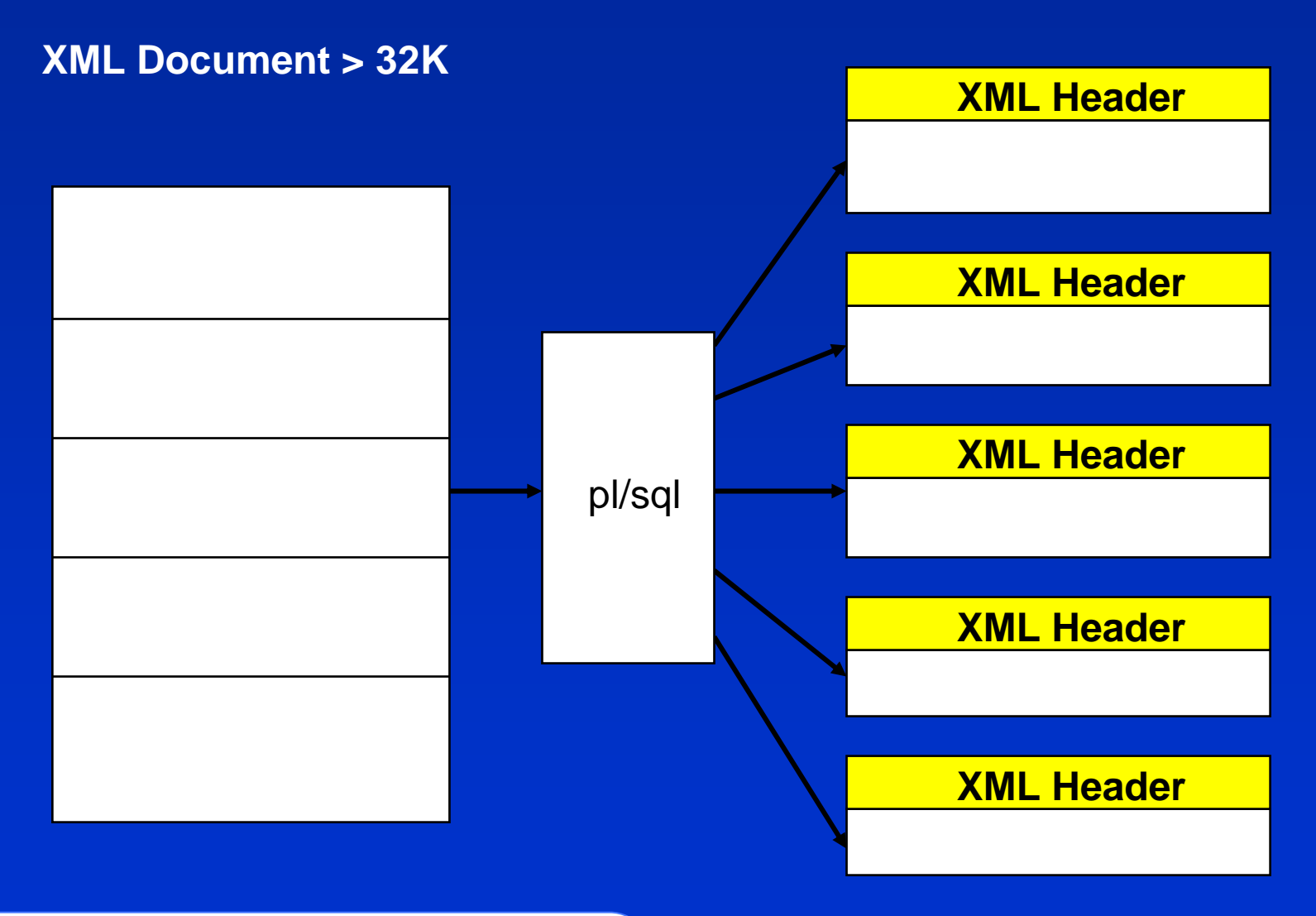

# **XML Document Construction XML Document Construction**

#### **CLOB < 32 K**

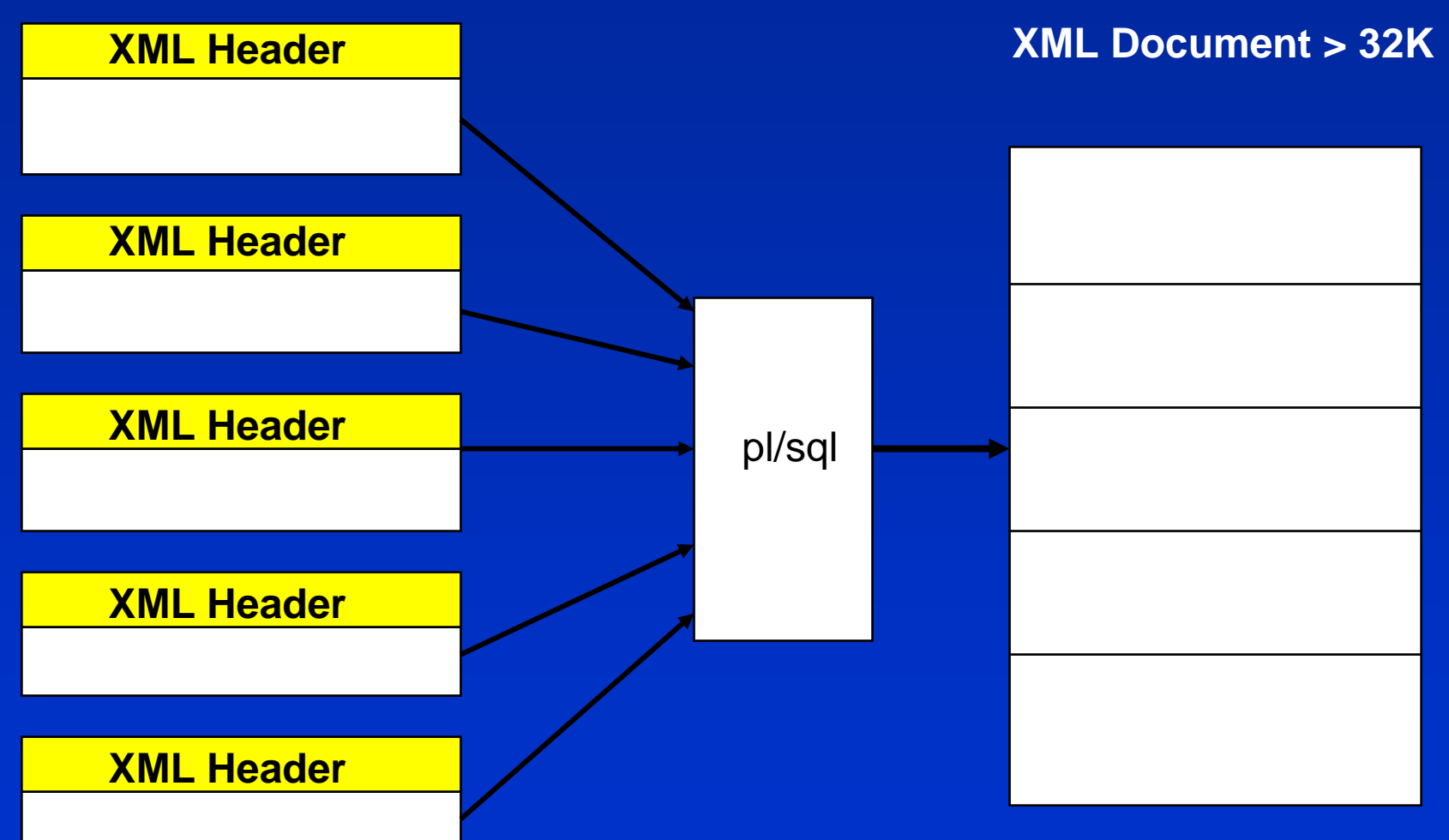

## **References References**

Design Tools: XMLSPY – 30 day free trial

http://www.altova.com/simpledownload1.html?gclid=CJuhrey1m40CFRGsGgodPwqM5w

Oracle XML DB Docs: full implementation plus extensions of XML

http://www.oracle.com/technology/tech/xml/xmldb/index.html

Oracle's SQL 10g Doc

http://oraclesvca2.oracle.com/docs/cd/B14117\_01/server.101/b10759/functions204.htm

Oracle Database 10g XML & SQL – Oracle Press Wikipedia.com (xpath, xml, xmlelement, etc.) http://www.oradev.com/xml\_functions.jsp ReferenceW3.org W3schools.comoradev.com/xml\_functions.jsp msdn.microsoft.com/en-us/library/ms256086.aspx Oracle Database 10g XML & SQL: Design, Build, & Manage XML Applications in Java, C, C++, & PL/SQL (Osborne ORACLE Press Series) (Paperback) by Mark Scardina (Author), Ben Chang (Author), Jinyu Wang (Author)

iso.org

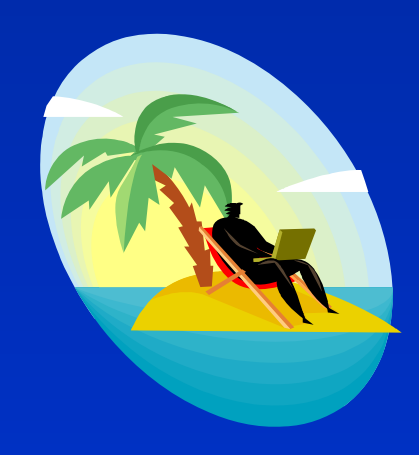

# **Please Note Please Note**

Speaker: Coleman Leviter Integrating Oracle 10g XML: A Case Study Part II Contact: cleviter@ieee.org

# **Questions Questions**

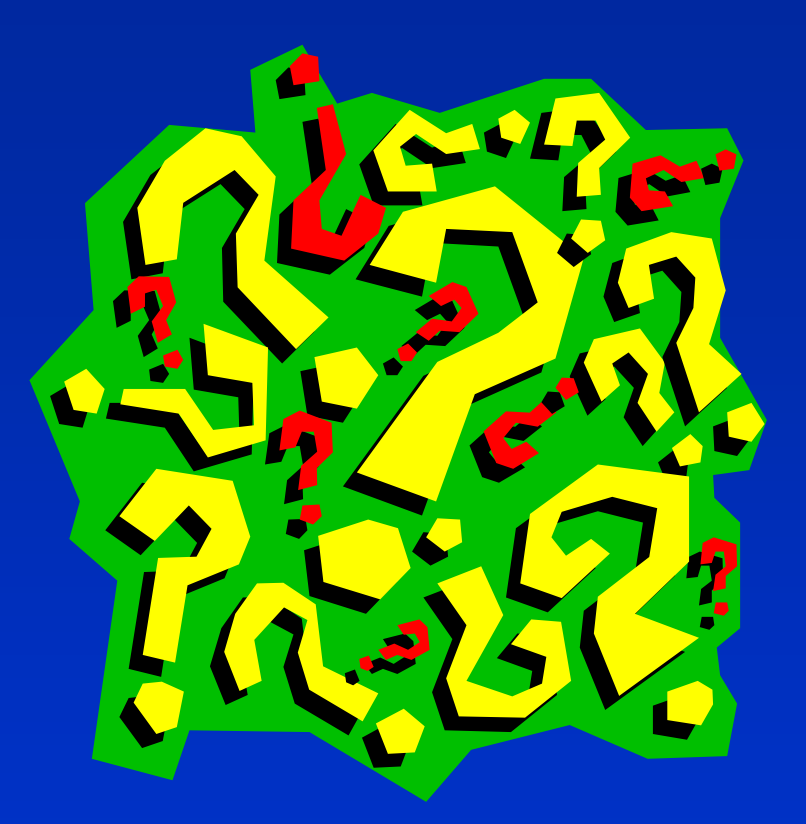